# Министерство науки и высшего образования Российской Федерации Федеральное государственное бюджетное образовательное учреждение высшего образования «Смоленский государственный университет»

Кафедра информационных и образовательных технологий

# **«Утверждаю»** Проректор по учебно-методической работе \_\_\_\_\_\_\_\_\_\_\_ Ю.А. Устименко  $\kappa \qquad \gg \qquad \qquad 2019 \text{ r.}$

## **Рабочая программа дисциплины ФТД.В.01 3d-моделирование в образовании**

Направление подготовки: **44.03.05. Педагогическое образование (с двумя профилями)** Направленность (профиль): **Математика, информатика** Форма обучения: очная  $Kypc-1$ Семестр – 2 Всего зачетных единиц – 3, часов –  $108$ Форма отчетности: зачет – 2 семестр

Программу разработал канд. пед. наук, доцент Самарина А.Е. Одобрена на заседании кафедры информационных и образовательных технологий Протокол № 1 от «\_\_» сентября 2019 г.

Завкафедрой Г.Е. Сенькина

Смоленск 2019

# **1. Место дисциплины в структуре ОП**

Дисциплина "3d-моделирование в образовании" относится к блоку "ФТД. Факультативы" данной образовательной программы и является факультативом. Содержание дисциплины посвящено формированию у студентов готовности осуществлять подготовку учащихся в области компьютерной графики, 3D моделирования и 3D печати, сравнению характеристик 3D редакторов, применению их в образовательных целях.

Дисциплина базируется на знаниях об информационных технологиях, методиках обучения, является логическим продолжением дисциплины "Основы информатики и вычислительной техники", ознакомительных практик "Пакеты офисных программ" и "Аппаратное и программное обеспечение ЭВМ" и является необходимой для изучения дисциплин "Машинная графика", "Средства обработки графической информации", "Интеллектуальное развитие обучающихся в условиях цифровизации", "Цифровые технологии в образовании" и т.д.. Дисциплина способствует расширению понимания возможностей применения технических устройств в образовательном процессе, проектной и исследовательской деятельности.

| Компетенция                                     | Индикаторы достижения                      |  |  |  |  |
|-------------------------------------------------|--------------------------------------------|--|--|--|--|
| ПК-3. Способен применять современные            | Знать: открытые образовательные ресурсы    |  |  |  |  |
| информационно-коммуникационные                  | принципы разработки<br>электронных<br>И    |  |  |  |  |
| технологии в учебном процессе<br>ДЛЯ            | образовательных ресурсов на доступных      |  |  |  |  |
| планируемых<br>результатов<br>достижения        | электронных платформах; методы поиска      |  |  |  |  |
| обучения                                        | достоверной<br>информации<br>на<br>основе  |  |  |  |  |
|                                                 | Интернет технологий;                       |  |  |  |  |
|                                                 | Уметь: использовать приемы и соблюдение    |  |  |  |  |
|                                                 | правил работы со средствами ИКТ;           |  |  |  |  |
|                                                 | Владеть:<br>навыками<br>применения         |  |  |  |  |
|                                                 | электронных<br>сопровождения<br>средств    |  |  |  |  |
|                                                 | образовательного процесса;                 |  |  |  |  |
| ПК-6.<br>Способен использовать научные          | Знать: назначение, структуру и содержание  |  |  |  |  |
| предметной<br>области<br>$\, {\bf B}$<br>знания | курса информатики, современное состояние   |  |  |  |  |
| (информатика) в процессе формирования           | и перспективы развития информатики как     |  |  |  |  |
| предметной компетенции обучающихся в            | учебной дисциплины, ее место и роль,       |  |  |  |  |
| рамках<br>реализации<br>основной                | фундаментальное<br>ядро<br>современного    |  |  |  |  |
| общеобразовательной программы                   | школьного курса информатики, принципы      |  |  |  |  |
|                                                 | методической<br>построения<br>системы      |  |  |  |  |
|                                                 | обучения<br>информатике,<br>ee<br>основных |  |  |  |  |
|                                                 | компонентов.                               |  |  |  |  |
|                                                 | Уметь: анализировать цели и содержание     |  |  |  |  |
|                                                 | информатики,<br>курса<br>ШКОЛЬНОГО         |  |  |  |  |
|                                                 | проектировать образовательный процесс,     |  |  |  |  |
|                                                 | дидактический<br>потенциал<br>использовать |  |  |  |  |
|                                                 | средств информационных технологий в        |  |  |  |  |
|                                                 | реализации образовательного процесса по    |  |  |  |  |
|                                                 | курсу информатики;                         |  |  |  |  |
|                                                 | Владеть:<br>основными<br>видами            |  |  |  |  |
|                                                 | профессиональной деятельности учителя      |  |  |  |  |
|                                                 | информатики,<br>профессиональными          |  |  |  |  |
|                                                 | навыками реализации методики обучения      |  |  |  |  |
|                                                 | основным разделам курса информатики,       |  |  |  |  |
|                                                 | информационно-<br>современными             |  |  |  |  |
|                                                 | средствами<br>коммуникационными<br>для     |  |  |  |  |

**2. Планируемые результаты обучения по дисциплине**

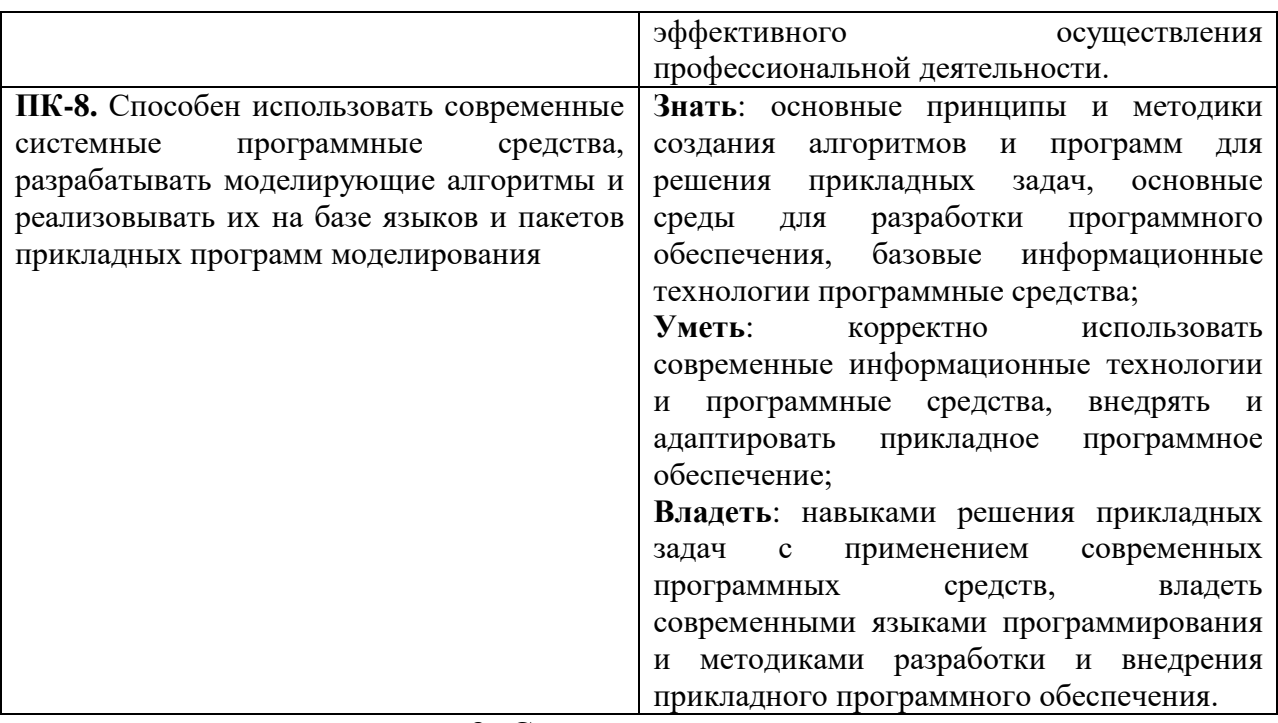

**3. Содержание дисциплины**

#### **1. Основы 3D моделирования и 3D печати.**

Математические основы моделирования. Обзор 3D редакторов, подходящих для использования в образовательных целях 3D моделирование в образовательной области "Информатика" и "Технологня". Принципы работы 3D редакторов, геометрические примитивы, редактирование тел и поверхностей. Основы 3D печати, области применения в основном и дополнительном образовании. Разновидности 3D принтеров для образовательных учреждений.

#### **2. 3D редактор Tinkercad.**

Интерфейс и возможности редактора Tinkercad. Использование редактора в начальной и средней школе. Развитие пространственного и инженерного мышления.

Возможности использования для обучения моделированию и конструировании.

Возможности использования визуального языка программирования в Tinkercad.

#### **3. 3D редактор SketchUp.**

Интерфейс и возможности редактора SketchUp. Рисование и редактирование фигур. Преобразования фигур, тела вращения, сложные тела. Визуализации, текстуры, видео.

Использование редактора в средней и старшей школе. Развитие стереометрических представлений, инженерного мышления. Возможности использования для обучения моделированию, конструировании. Редактор SketchUp в STEAM-образовании, дизайне, творчестве и межпредметных проектах.

## **4. 3D печать.**

Инженерные, межпредметные, творческие проекты с использованием 3D печати. Возможности 3D печати в образовательной робототехнике.

| No        | Разделы и                              | Всего | Формы занятий |         |             |  |  |
|-----------|----------------------------------------|-------|---------------|---------|-------------|--|--|
| $\Pi/\Pi$ | темы                                   | часов | лекции        | лаб.    | сам. работа |  |  |
|           |                                        |       |               | занятия |             |  |  |
|           | Основы 3D моделирования и 3D<br>печати | 20    |               |         | 10          |  |  |
|           | 3D редактор Tinkercad                  | 28    |               |         |             |  |  |
| ۷.        |                                        |       |               |         | 16          |  |  |
|           | 3D редактор SketchUp                   | 32    |               |         |             |  |  |

**4. Тематический план**

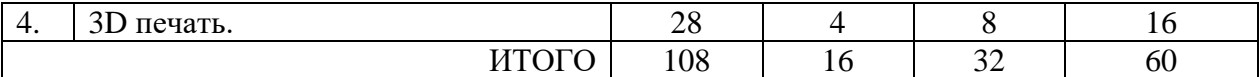

#### **Виды образовательной деятельности Лекции**

1. Основы 3D моделирования и 3D печати. Математические основы моделирования. Обзор 3D редакторов, подходящих для использования в образовательных целях 3D моделирование в образовательной области "Информатика" и "Технологня". Принципы работы 3D редакторов, геометрические примитивы, редактирование тел и поверхностей.

2. Основы 3D печати, области применения в основном и дополнительном образовании. Разновидности 3D принтеров для образовательных учреждений.

3. 3D редактор Tinkercad. Интерфейс и возможности редактора. Использование редактора в начальной и средней школе. Развитие пространственного и инженерного мышления.

4. 3D редактор Tinkercad. Возможности использования для обучения моделированию и конструировании. Возможности использования визуального языка программирования в Tinkercad.

5. 3D редактор SketchUp. Интерфейс и возможности редактора. Рисование и редактирование фигур. Преобразования фигур, тела вращения, сложные тела. Визуализации, текстуры, видео.

6. Использование 3D редактора SketchUp в средней и старшей школе. Развитие стереометрических представлений, инженерного мышления. Возможности использования для обучения моделированию, конструировании.

7. 3D редактор SketchUp в STEAM-образовании, дизайне, творчестве и межпредметных проектах.

8. 3D печать. Инженерные, межпредметные, творческие проекты с использованием 3D печати. Возможности 3D печати в образовательной робототехнике.

## **Лабораторные занятия**

- 1. Обзор 3D редакторов, подходящих для использования в образовательных целях. Принципы работы 3D редакторов, геометрические примитивы, редактирование тел и поверхностей.
- 2. 3D редактор Tinkercad. Интерфейс и возможности редактора.
- 3. Использование редактора для развития пространственного и инженерного мышления.
- 4. 3D редактор Tinkercad. Примеры проектов для начальной школы.
- 5. Возможности использования визуального языка программирования в Tinkercad.
- 6. Разработка инженерного или творческого проекта в Tinkercad.
- 7. 3D редактор SketchUp. Интерфейс и возможности редактора. Рисование и редактирование фигур. Преобразования фигур, тела вращения, сложные тела.
- 8. 3D редактор SketchUp. Визуализации, текстуры, видео.
- 9. 3D редактор SketchUp. Использование редактора в средней и старшей школе. Развитие стереометрических представлений, инженерного мышления.
- 10.3D редактор SketchUp Возможности использования для обучения моделированию, конструировании.
- 11.Редактор SketchUp в STEAM-образовании, дизайне, творчестве и межпредметных проектах.
- 12.Разработка инженерного или творческого проекта в SketchUp.
- 13.Онлайн-сервисы для 3D моделирования и дизайна для учащихся разного возраста.
- 14.Основы 3D печати, области применения в основном и дополнительном образовании. Разновидности 3D принтеров для образовательных учреждений.
- 15.Инженерные, межпредметные, творческие проекты с использованием 3D печати.

16.Возможности 3D печати в образовательной робототехнике.

Задания к занятиям и указания по их выполнению размещаются в системе дистанционного обучения СмолГУ

# **Самостоятельная работа**

.

- 1. Возможности программы Sweethome 3D.
- 2. Возможности сервиса Autodesk Homestyler.
- 3. Возможности программы Autodesk 123D.

## **6. Критерии оценивания результатов освоения дисциплины (модуля)**

6.1. Оценочные средства и критерии оценивания для текущей аттестации Практические задания

- 1. Выполнить 3D модель в редакторе Tinkercad. Требования:
	- a. модель создана из геометрических примитивов и имеет форму и композицию;
	- b. при разработке использованы инструменты группировки, выравнивания, вычитания;
	- c. модель представляет собой уменьшенную копию предмета мебели, здания, человека или животного.
	- d. модель опубликована и может быть использована другими пользователями.
- 2. Выполнить 3D модель в редакторе SketchUp. Требования:
	- a. модель представляет собой уменьшенную копию предмета мебели, здания, исторического или иного памятника;
	- b. использованы инструменты создания объема, преобразования копирование, сдвиг, ведение, поворот и т.п.
	- c. использованы цвета и текстуры;
	- d. подготовлены камеры для создания видов и видео
	- e. модель сохранена в формате skp.
- 3. Разработка 3D модели для печати на 3D принтере. Требования:
	- a. модель создана из геометрических примитивов и сгруппирована;
	- b. модель имеет размеры, доступные для печати на 3D принтере не более 70х70х8мм
	- c. модель представляет собой брелок, кулон, рамку, магнит или подобный декоративный предмет или узел для конструирования;
	- d. сохранена в формате stl или obj.

# Нормы оценивания каждой практической работы:

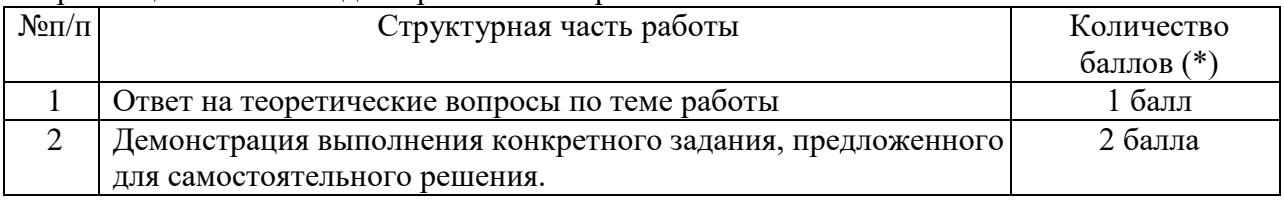

Оценка «зачтено» за работу выставляется, если набрано не менее 2 баллов, в противном случае за работу выставляется «не зачтено».

6.2. Оценочные средства и критерии оценивания для промежуточной аттестации

Контроль знаний по курсу проводится на зачете.

Зачет выставляется по результатам работы студента в течение семестра согласно Положению о текущем контроле успеваемости и промежуточной аттестации студентов в федеральном государственном бюджетном образовательном учреждении высшего профессионального образования «Смоленский государственный университет» (утверждено приказом ректора от 24 апреля 2014 г. №01-36).

На зачетное занятие студент представляет портфолио выполненный работ.

# **Содержание портфолио**

Портфолио студента включает следующие модели:

- 1. 3D модель в редакторе Tinkercad в формате stl
- 2. 3D модель в редакторе SketchUp в формате skp

3. 3D модель для печати на 3D принтере в формате stl или obj.

#### **Требования к выполнению портфолио**

1. В портфолио должны быть представлены все учебные работы студентов, выполненные в течение изучения дисциплины и предусмотренные рабочей программой.

- 2. Портфолио должно быть представлено в электронном варианте.
- 3. Качество работ должно соответствовать указанным требованиям
- 4. Работы выполнены самостоятельно.

.

#### **Критерии оценки портфолио**

*Зачтено* выставляется при наличии всех учебных работ, предусмотренных рабочей программой, показывающих уровень формирования профессиональных компетенций студента.

*Не зачтено* выставляется, если не представлено портфолио со всеми учебными работами, предусмотренными рабочей программой

## **7. Перечень основной и дополнительной учебной литературы 7.1. Основная литература**

1. Колошкина, И. Е. Компьютерная графика : учебник и практикум для вузов / И. Е. Колошкина, В. А. Селезнев, С. А. Дмитроченко. — 3-е изд., испр. и доп. — Москва : Издательство Юрайт, 2020. — 233 с. — (Высшее образование). — ISBN 978-5-534-12341- 8. — Текст : электронный // ЭБС Юрайт [сайт]. — URL: https://urait.ru/bcode/447417 (дата обращения: 07.03.2020).

2. Боресков, А. В. Основы компьютерной графики : учебник и практикум для вузов / А. В. Боресков, Е. В. Шикин. — Москва : Издательство Юрайт, 2020. — 219 с. — (Высшее образование). — ISBN 978-5-534-13196-3. — Текст : электронный // ЭБС Юрайт [сайт]. — URL: https://urait.ru/bcode/449497 (дата обращения: 18.06.2020).

3. Инженерная 3D-компьютерная графика в 2 т. Том 1, 2 : учебник и практикум для академического бакалавриата / А. Л. Хейфец, А. Н. Логиновский, И. В. Буторина, В. Н. Васильева. — 3-е изд., перераб. и доп. — Москва : Издательство Юрайт, 2019. — 279 с. — (Бакалавр. Академический курс). — ISBN 978-5-534-02959-8. — Текст : электронный // ЭБС Юрайт [сайт]. — URL: https://urait.ru/bcode/436989 (дата обращения: 18.06.2020).

#### **7.2. Дополнительная литература**

1. Казмирчук К., Довбыш В. Аддитивные технологии в российской промышленности [Электронный ресурс]. – Режим доступа: http://konstruktor.net/podrobnee-det/additivnyetexnologii-v-rossijskojpromyshlennosti.html, свободный. Загл. с экрана

2. Петелин, А.Ю. 3D-моделирование в Google Sketch Up - от простого к сложному. Самоучитель / А.Ю. Петелин. - М.: ДМК Пресс, 2012. - 344 c.

## **7.3. Перечень ресурсов информационно-телекоммуникационной сети «Интернет»**

1. Федеральный центр информационно-образовательных ресурсов http://fcior.edu.ru/

- 2. Федеральный портал "Российское образование" <http://www.edu.ru/>
- 3. Электронная библиотека Elibrary. http://elibrary.ru/
- 4. Среда Tinkercad. <https://www.tinkercad.com/>
- 5. Официальный сайт SketchUp <https://www.sketchup.com/ru>

### **8. Материально-техническое обеспечение**

Для проведения лабораторных работ необходимы

- 1) персональные компьютеры, объединенные в сеть с выходом в Интернет,
- 2) проектор;
- 3) интерактивная доска
- 4) 3D принтер

.

## **9. Программное обеспечение**

- 1. Электронное сопровождение курса в дистанционной системе Смолгу,
- 2. доступ к Интернет-сервисам для поиска и обработки материалов
- 3. Редактор SketchUp 2017
- 4. Редактор SweetHome3D

## ДОКУМЕНТ ПОДПИСАН ЭЛЕКТРОННОЙ ПОДПИСЬЮ

Сертификат: 03B6A3C600B7ADA9B742A1E041DE7D81B0 Владелец: Артеменков Михаил Николаевич Действителен: с 04.10.2021 до 07.10.2022